# **String Library Tutorial**

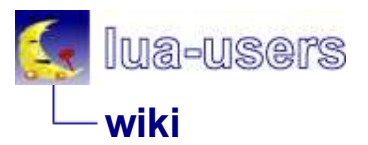

You can find details about the string library in section 5.4 of the Reference Manual [1]. For practical examples of usage of the string library, have a look at StringRecipes.

*Note*: In Lua string indices start at index value 1, not index value 0 (as they do in C).

# **string.byte(s [, i [, j]])**

# **s:byte([, i [, j]])**

Return the numerical code the i-th through j-th character of the string passed.

```
> = string.byte("ABCDE") -- no index, so the first character
65
> = string.byte("ABCDE", 1) -- indexes start at 1
65
> = string.byte("ABCDE", 0) -- we're not using C
> = string.byte("ABCDE",100) -- index out of range, no value returned
> = string.byte("ABCDE",3,4)
67 68
> s = "ABCDE"> = s:byte(3,4) -- can apply directly to string variable \frac{67}{67}67 68
```
# **string.char(i1, i2, ...)**

Generate a string representing the character codes passed as arguments. Numerical codes are not necessarily portable across platforms.

 $>$  = string.char(65,66,67) ABC  $>$  = string.char() -- empty string

# **string.dump(function)**

Returns a binary representation of the given function, so that a later loadstring on that string returns a copy of the function. Function must be a Lua function without upvalues.

# **string.find(s, pattern [, init [, plain]])**

# **s:find(pattern [, init [, plain]])**

Find the first occurance of the pattern in the string passed. If an instance of the pattern is found a pair of values representing the start and end of the string is returned. If the pattern cannot be found nil is returned.

```
> = string.find("Hello Lua user", "Lua")
7 9
> = string.find("Hello Lua user", "banana")
nil
```
We can optionally specify where to start the search with a third argument. The argument may also be negative which means we count back from the end of the string and start the search.

```
> = string.find("Hello Lua user", "Lua", 1) -- start at first character
7 9
> = string.find("Hello Lua user", "Lua", 8) -- "Lua" not found again after character 8
nil
```

```
> = string.find("Hello Lua user", "e", -5) -- first "e" 5 characters from the end 13
   13 13
```
The pattern argument also allows more complex searches. See the PatternsTutorial for more information. We can turn off the regular expression feature by using the optional fourth argument plain. plain takes a boolean value and must be preceeded by init. E.g.,

```
> = string.find("Hello Lua user", "%su") - find a space character followed by
10 11
> = string.find("Hello Lua user", "%su", 1, true) -- turn on plain searches, now not found
nil
```
#### **string.format(formatstring, e1, e2, ...)**

#### **formatstring:format(e1, e2, ...)**

Create a formatted string from the format and arguments provided. This is similar to the printf ("format",...) function in C. An additional option  $\mathcal{L}_{q}$  puts quotes around a string argument's value.

- c, d, E, e, f, g, G, i, o, u, X, and x all expect a number as argument.
- q and s expect a string.

```
> = string.format("%s %q", "Hello", "Lua user!") -- string and quoted string
Hello "Lua user!"
> = string.format("%c%c%c", 76,117,97) -- char
Lua
> = string.format("%e, %E", math.pi,math.pi) -- exponent
3.141593e+000, 3.141593E+000
> = string.format("%f, %g", math.pi,math.pi) -- float and compact float
3.141593, 3.14159
> = string.format("%d, %i, %u", -100,-100,-100) -- signed, signed, unsigned integer
-100, -100, 4294967196> = string.format("%o, %x, %X", -100,-100,-100) -- octal, hex, hex
37777777634, ffffff9c, FFFFFF9C
```
#### **string.gmatch(s, pat)**

#### **s:gmatch(pat)**

This returns a pattern finding iterator. The iterator will search through the string passed looking for instances of the pattern you passed.

```
> for word in string.gmatch("Hello Lua user", "%a+") do print(word) end
Hello
L<sub>11.7</sub>user
```
For more information on iterators read the ForTutorial and IteratorsTutorial. For more information on patterns read the PatternsTutorial.

# **string.gsub(s, pattern, replace [, n])**

#### **s:gsub(pattern, replace [,n])**

This is a very powerful function and can be used in multiple ways. Used simply it can replace all instances of the pattern provided with the replacement. A pair of values is returned, the modified string and the number of substitutions made. The optional fourth argument  $n$  can be used to limit the number of substitutions made:

```
> = string.gsub("Hello banana", "banana", "Lua user")
Hello Lua user 1
> = string.gsub("banana", "a", "A", 2) -- limit substitutions made to 2
bAnAna 2
```
Just like string.find() we can use regular expressions to search in strings. Patterns are covered in the

PatternsTutorial. If a *capture* is used this can be referenced in the replacement string using the notation *%capture\_index*, e.g.,

```
> = string.gsub("banana", "(an)", "%1-") -- capture any occurances of "an" and replace
ban-an-a 2
> = string.gsub("banana", "a(n)", "a(%1)") -- brackets around n's which follow a's
ba(n)a(n)a 2
> = string.gsub("banana", "(a)(n)", "%2%1") -- reverse any "an"s
bnanaa 2
```
If the replacement is a *function*, not a string, the arguments passed to the function are any captures that are made. If the function returns a string, the value returned is substituted back into the string.

```
> = string.gsub("Hello Lua user", "(%w+)", print) -- print any words found
Hello
Lua
user
 3
> = string.gsub("Hello Lua user", "(%w+)", function(w) return string.len(w) end) -- repl
5 3 4 3
> = string.gsub("banana", "(a)", string.upper) -- make all "a"s found uppercase
bAnAnA 3
> = string.gsub("banana", "(a)(n)", function(a,b) return b..a end) -- reverse any "an"s
bnanaa 2
```
Pattern capture, the most commonly seen pattern capture could be  $(.)$ , example " $\{(.)\}$ " means capture any characters between the braces {}. Another pattern seen sometimes is (.\*) which means captures everything including braces found, two examples here illustrate the difference.

```
> = string.gsub("The big {brown} fox jumped {over} the lazy {dog}.","{(.-)}", function(a) print(a) end )
brown 
over 
dog
> = string.gsub("The big {brown} fox jumped {over} the lazy {dog}.","{(.*)}", function(a) print(a) end )
brown} fox jumped {over} the lazy {dog
```
# **string.len(s)**

#### **s:len()**

Return the length of the string passed.

```
> = string.len("Lua")
3
> = string. len("")
\overline{0}> = string.len("Lua\000user") -- Lua strings are 8 bit pure so \000 does not terminate
8
```
# **string.lower(s)**

#### **s:lower()**

Make uppercase characters lower case.

```
> = string.lower("Hello, Lua user!")
hello, lua user!
```
# **string.match (s, pattern [, init])**

# **s:match(pattern [, init])**

Extract substrings by matching patterns.

```
> = string.match("I have 2 questions for you.", "%d+ %a+")
2 questions
> = string.format("%d, %q", string.match("I have 2 questions for you.", "(%d+) (%a+)"))
2, "questions"
```
# **string.rep(s, n)**

# **s:rep(n)**

Generate a string which is n copies of the string passed concatenated together.

```
> = string.rep("Lua ", 5)
Lua Lua Lua Lua Lua
> = string.rep("Lua\n", 3)
Lua
Lua
Lua
```
#### **string.reverse(s)**

#### **s:reverse(s)**

Reverses a string.

```
> = string.reverse("lua")
aul
```
# **string.sub(s, i [, j])**

# **s:sub(i [,j])**

Return a substring of the string passed. The substring starts at i. If the third argument  $\frac{1}{1}$  is not given, the substring will end at the end of the string. If the third argument is given, the substring ends at and includes  $\frac{1}{1}$ .

```
> = string.sub("Hello Lua user", 7) -- from character 7 until the end
Lua user
> = string.sub("Hello Lua user", 7, 9) -- from character 7 until and including 9
Lua
> = string.sub("Hello Lua user", -8) -- 8 from the end until the end
Lua user
> = string.sub("Hello Lua user", -8, 9) -- 8 from the end until 9 from the start
Lua
> = string.sub("Hello Lua user", -8, -6) -- 8 from the end until 6 from the end
Lua
```
# **string.upper(s)**

#### **s:upper()**

Make all the lower case characters upper case.

```
> = string.upper("Hello, Lua user!")
HELLO, LUA USER!
```
FindPage · RecentChanges · preferences edit · history Last edited November 25, 2008 1:10 pm GMT (diff)